# **GeoPDEs**

# An Octave/Matlab software for research on IGA

#### R. Vázquez

# IMATI 'Enrico Magenes', Pavia Consiglio Nazionale della Ricerca

#### Joint work with C. de Falco and A. Reali

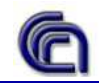

Supported by the ERC Starting Grant: GeoPDEs n. 205004

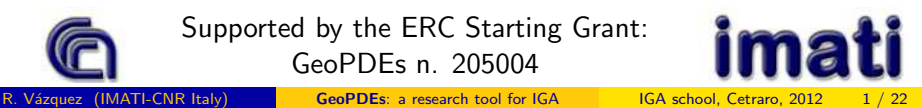

<span id="page-0-0"></span>

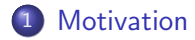

#### [The implementation of GeoPDEs](#page-17-0)

- [The parameterization: geometry structure](#page-19-0)
- [The quadrature rule: mesh structure](#page-22-0)
- [The discrete space: space structure](#page-25-0)
- [Boundary conditions: the boundary substructures](#page-36-0)

#### [Some simple examples](#page-40-0)

- [Poisson equation](#page-40-0)
- **•** [Linear elasticity](#page-45-0)
- [Maxwell equations](#page-49-0)

# **Motivation**

We wanted to share our codes with people interested on IGA.

Starting point: different codes, different problems, different developers.

<span id="page-2-0"></span>**Primary goal:** uniform implementation of our different codes.

### **Motivation**

We wanted to share our codes with people interested on IGA.

Starting point: different codes, different problems, different developers.

**Primary goal:** uniform implementation of our different codes.

The result is GeoPDEs: open and free software for IGA.

The software is implemented in Octave, fully compatible with Matlab.

- Very clear for teaching purposes.
- Easy to modify and to use for fast prototyping.
- Follows an **abstract setting** to cover many problems and methods.

# **Motivation**

We wanted to share our codes with people interested on IGA.

Starting point: different codes, different problems, different developers.

**Primary goal:** uniform implementation of our different codes.

The result is GeoPDEs: open and free software for IGA.

The software is implemented in Octave, fully compatible with Matlab.

- Very clear for teaching purposes.
- Easy to modify and to use for fast prototyping.
- Follows an **abstract setting** to cover many problems and methods.

Secondary goal: faster and more efficient implementation.

**Important advances in GeoPDEs 2.0** (last part of the talk).

# General description of the software

GeoPDEs consists of a set of interrelated packages for different problems:

- **o base:** the main package, with examples for Laplace problem.
- **e** elasticity: a simple package for linear elasticity problems.
- **o fluid:** Stokes' equations, with different choices for the discrete spaces.
- **o maxwell:** Maxwell equations, generalization of edge finite elements.
- **o multipatch**: extension to multi-patch defined geometries.

# General description of the software

GeoPDEs consists of a set of interrelated packages for different problems:

- **o base:** the main package, with examples for Laplace problem.
- **e** elasticity: a simple package for linear elasticity problems.
- **o fluid:** Stokes' equations, with different choices for the discrete spaces.
- **o maxwell:** Maxwell equations, generalization of edge finite elements.
- **o multipatch**: extension to multi-patch defined geometries.

The main structures and functions are defined in the base package. The other packages are based on the structures defined in **base**. The nomenclature is mostly the same in every package.

# General description of the software

GeoPDEs consists of a set of interrelated packages for different problems:

- **o base:** the main package, with examples for Laplace problem.
- **e** elasticity: a simple package for linear elasticity problems.
- **o fluid:** Stokes' equations, with different choices for the discrete spaces.
- **o maxwell:** Maxwell equations, generalization of edge finite elements.
- **o multipatch**: extension to multi-patch defined geometries.

The main structures and functions are defined in the base package. The other packages are based on the structures defined in **base**. The nomenclature is mostly the same in every package.

We define IGA in an **abstract way**, to cover as many cases as possible.

**• Problem to solve at the continuous level.** 

#### Abstract framework

<span id="page-8-0"></span>
$$
a(u,v)=(f,v),\quad \forall v\in V.
$$

$$
\int_\Omega \mathsf{grad}\, u\cdot \mathsf{grad}\, v = \int_\Omega f\, v, \quad \forall v\in H^1_0(\Omega).
$$

- **Problem to solve at the continuous level.**
- Parametric domain and **parameterization** of the physical domain.

#### Abstract framework

$$
\mathbf{F}:\widehat{\Omega}\longrightarrow\Omega\subset\mathbb{R}^d,\text{ and }\mathbf{F}\text{ is known and computable.}
$$

$$
\widehat{\Omega} = (0,1)^d
$$
, and **F** is a NURBS.

- **•** Problem to solve at the continuous level.
- Parametric domain and **parameterization** of the physical domain.
- **.** Discrete problem and spaces in the parametric and physical domain.

Abstract framework

$$
a(u_h, v_h) = (f, v_h), \quad \forall v_h \in V_h.
$$

$$
\int_{\Omega}\mathbf{grad}\ u_{h}\cdot\mathbf{grad}\ v_{h}=\int_{\Omega}f\ v_{h},\quad\forall v_{h}\in V_{h}.
$$

- **•** Problem to solve at the continuous level.
- Parametric domain and **parameterization** of the physical domain.
- **o Discrete** problem and spaces in the parametric and physical domain.

#### Abstract framework

 $V_h = \{v_h : \iota(v_h) = \widehat{v}_h \in V_h\}$ , where  $\iota$  is a pull-back depending on **F**, and  $\widehat{V}_h = \mathrm{span}\{\widehat{v}_j\}_{j=1}^{N_h}$  is a finite-dimensional and computable space.

$$
V_h = \{v_h : v_h \circ \mathbf{F} = \hat{v}_h \in \hat{V}_h\},
$$
  
with  $\hat{V}_h = \text{span}\{R_j\}_{i=1}^{N_h}$  a space of NURBS.

- **•** Problem to solve at the continuous level.
- Parametric domain and **parameterization** of the physical domain.
- **o Discrete** problem and **spaces** in the parametric and physical domain.
- Construct and solve a **linear system** to find the discrete solution.

#### Abstract framework

Trial function  $u_h = \sum_{i=1}^{N_h} \alpha_i v_i$ , and test again every  $v_j$ , to get  $\sum_{i=1}^{N_h} \alpha_i a(v_i, v_j) = (f, v_j), j = 1, \ldots, N_h, \quad \text{ or } \quad \sum_{i=1}^{N_h} A_{ji} \alpha_i = b_j.$ 

Trial function 
$$
u_h = \sum_{i=1}^{N_h} \alpha_i R_i
$$
, and test functions  $R_j$ :  
\n
$$
\sum_{i=1}^{N_h} \alpha_i \int_{\Omega} \mathbf{grad} R_i \cdot \mathbf{grad} R_j = \int_{\Omega} f R_j, \quad j = 1, ..., N_h.
$$

To numerically compute the integrals, we define a **partition**  $\widehat{\Omega} = \cup_{k=1}^{N_e} \widehat{K}_k$ , and on each "element"  $\widehat K_k$  a quadrature rule:  $\{(\widehat {\mathbf x}_{\ell,k}, w_{\ell,k})\}_{\ell=1}^{n_k}.$  $\int_{\Omega} \phi(\mathsf{x}) = \sum_{k=1}^{N_e} \int_{\widehat{K}_k} \phi(\mathsf{F}(\widehat{\mathsf{x}})) |\det(D\mathsf{F}(\widehat{\mathsf{x}}))|$ 

To numerically compute the integrals, we define a **partition**  $\widehat{\Omega} = \cup_{k=1}^{N_e} \widehat{K}_k$ , and on each "element"  $\widehat K_k$  a quadrature rule:  $\{(\widehat {\mathbf x}_{\ell,k}, w_{\ell,k})\}_{\ell=1}^{n_k}.$  $\int_{\Omega}\phi(\mathsf{x})\simeq \sum_{k=1}^{N_e}\sum_{\ell=1}^{n_k}w_{\ell,k}\,\phi(\mathsf{F}(\widehat{\mathsf{x}}_{\ell,k}))|\det(D\mathsf{F}(\widehat{\mathsf{x}}_{\ell,k}))|$ 

To numerically compute the integrals, we define a **partition**  $\widehat{\Omega} = \cup_{k=1}^{N_e} \widehat{K}_k$ , and on each "element"  $\widehat K_k$  a quadrature rule:  $\{(\widehat {\mathbf x}_{\ell,k}, w_{\ell,k})\}_{\ell=1}^{n_k}.$  $\int_{\Omega}\phi(\mathsf{x})\simeq \sum_{k=1}^{N_e}\sum_{\ell=1}^{n_k}w_{\ell,k}\,\phi(\mathsf{F}(\widehat{\mathsf{x}}_{\ell,k}))|\det(D\mathsf{F}(\widehat{\mathsf{x}}_{\ell,k}))|$ Using the quadrature rule, the stiffness matrix is computed as  $A_{ij} \simeq \sum\limits^{N_e} \sum\limits^{n_k}$  $N_e$   $n_k$  $_{k=1}$   $_{\ell=1}$  $w_{\ell,k}$  grad  $v_j(\mathsf{F}(\widehat{\mathsf{x}}_{\ell,k})) \cdot$  grad  $v_i(\mathsf{F}(\widehat{\mathsf{x}}_{\ell,k}))|\det(D\mathsf{F}(\widehat{\mathsf{x}}_{\ell,k}))|$ 

And recall that  $grad v_i(F(\widehat{\mathbf{x}}_{\ell,k})) = D F^{-\mathcal{T}} \widehat{grad} \widehat{v}_i(\widehat{\mathbf{x}}_{\ell,k}).$ 

To numerically compute the integrals, we define a **partition**  $\widehat{\Omega} = \cup_{k=1}^{N_e} \widehat{K}_k$ , and on each "element"  $\widehat K_k$  a quadrature rule:  $\{(\widehat {\mathbf x}_{\ell,k}, w_{\ell,k})\}_{\ell=1}^{n_k}.$  $\int_{\Omega}\phi(\mathsf{x})\simeq \sum_{k=1}^{N_e}\sum_{\ell=1}^{n_k}w_{\ell,k}\,\phi(\mathsf{F}(\widehat{\mathsf{x}}_{\ell,k}))|\det(D\mathsf{F}(\widehat{\mathsf{x}}_{\ell,k}))|$ Using the quadrature rule, the **stiffness matrix** is computed as  $A_{ij} \simeq \sum\limits^{N_e} \sum\limits^{n_k}$  $N_e$   $n_k$  $_{k=1}$   $_{\ell=1}$  $w_{\ell,k}$  grad  $v_j(\mathsf{F}(\widehat{\mathsf{x}}_{\ell,k})) \cdot$  grad  $v_i(\mathsf{F}(\widehat{\mathsf{x}}_{\ell,k}))|\det(D\mathsf{F}(\widehat{\mathsf{x}}_{\ell,k}))|$ 

And recall that  $grad v_i(F(\widehat{\mathbf{x}}_{\ell,k})) = D F^{-\mathcal{T}} \widehat{grad} \widehat{v}_i(\widehat{\mathbf{x}}_{\ell,k}).$ 

Summarizing, what we need is

- A partition of  $\widehat{\Omega}$  and a **quadrature rule** (nodes and weights).
- $\bullet$  The evaluation of **F** and the Jacobian D**F** at the quadrature points.
- Value of the **shape functions** at the "mapped" quadrature points.
- A routine to put everything together and compute the matrices.

GeoPDEs has been implemented following the abstract framework. The code is based on three main structures:

- **Geometry:** the parameterization **F** and its derivatives.
- **Mesh:** the partition of the domain and the **quadrature rule**.
- <span id="page-17-0"></span>• Space: the shape functions of the discrete space  $V_h$ .

GeoPDEs has been implemented following the abstract framework. The code is based on three main structures:

- **Geometry:** the parameterization **F** and its derivatives.
- **Mesh:** the partition of the domain and the **quadrature rule**.
- Space: the shape functions of the discrete space  $V_h$ .

Everything is **precomputed**  $(v.1)$ . Easy to understand and to debug. As a consequence, the computation of the matrices is very **clear**. The structures can be used in **different applications** with minor changes.

#### The parameterization: geometry structure

Computation of the **parameterization F** and its derivatives.

- map: function handle to compute F at given points in  $\hat{\Omega}$ .
- <span id="page-19-0"></span>**• map der:** function handle to compute  $D$ **F**, the derivatives of **F**.

The fields contain the handles to evaluate F, not the values of F.

#### The parameterization: geometry structure

Computation of the **parameterization F** and its derivatives.

- map: function handle to compute F at given points in  $\hat{\Omega}$ .
- **map der:** function handle to compute  $D$ **F**, the derivatives of **F**.

The fields contain the handles to evaluate F, not the values of F.

For NURBS and B-splines, we make use of the **NURBS toolbox**.

- Based on standard NURBS algorithms (see, e.g., the NURBS book).
- Useful for simple geometry manipulation (revolution, extrusion,...)
- **•** It is also used in GeoPDEs for **function evaluation**.

# The parameterization: geometry structure

Computation of the **parameterization F** and its derivatives.

- map: function handle to compute F at given points in  $\hat{\Omega}$ .
- **map der:** function handle to compute  $D$ **F**, the derivatives of **F**.

The fields contain the handles to evaluate F, not the values of F.

For NURBS and B-splines, we make use of the **NURBS toolbox**.

- Based on standard NURBS algorithms (see, e.g., the NURBS book).
- Useful for simple geometry manipulation (revolution, extrusion,...)
- It is also used in GeoPDEs for function evaluation.

The computation of the geometry is separated from the shape functions.

- Necessary for **non-isoparametric** discretizations.
- Geometry evaluations can be made in the **coarsest** given **geometry**.

### The quadrature rule: mesh structure

<span id="page-22-0"></span>Contains information on the **partition** of the domain,  $\widehat{\Omega} = \cup_{k=1}^{N_e} \widehat{K}_k$ , and the **quadrature rule**  $\{(\widehat{\mathbf{x}}_{\ell,k}, w_{\ell,k})\}_{\ell=1}^{n_k}$ .

### The quadrature rule: mesh structure

Contains information on the **partition** of the domain,  $\widehat{\Omega} = \cup_{k=1}^{N_e} \widehat{K}_k$ , and the **quadrature rule**  $\{(\widehat{\mathbf{x}}_{\ell,k}, w_{\ell,k})\}_{\ell=1}^{n_k}$ .

Remember the expression for the entries of the stiffness matrix

 $A_{ij}\simeq \sum_{k=1}^{N_e}\sum_{\ell=1}^{n_k} w_{\ell,k}$  grad  $v_j(\mathsf{F}(\widehat{\mathsf{x}}_{\ell,k})) \cdot$  grad  $v_i(\mathsf{F}(\widehat{\mathsf{x}}_{\ell,k}))|\det(D\mathsf{F}(\widehat{\mathsf{x}}_{\ell,k}))|$ 

- $\bullet$  nel:  $N_e$ , number of elements of the partition.
- **ngn**:  $n_k$ , number of quadrature nodes per element.
- **quad nodes**:  $\hat{\mathbf{x}}_{\ell,k}$ , quadrature nodes in  $\widehat{\Omega}$ .
- $\bullet$  quad weights:  $w_{\ell,k}$ , quadrature weights.

# The quadrature rule: mesh structure

Contains information on the **partition** of the domain,  $\widehat{\Omega} = \cup_{k=1}^{N_e} \widehat{K}_k$ , and the **quadrature rule**  $\{(\widehat{\mathbf{x}}_{\ell,k}, w_{\ell,k})\}_{\ell=1}^{n_k}$ .

Remember the expression for the entries of the stiffness matrix

 $A_{ij}\simeq \sum_{k=1}^{N_e}\sum_{\ell=1}^{n_k} w_{\ell,k}$  grad  $v_j(\mathsf{F}(\widehat{\mathsf{x}}_{\ell,k})) \cdot$  grad  $v_i(\mathsf{F}(\widehat{\mathsf{x}}_{\ell,k}))|\det(D\mathsf{F}(\widehat{\mathsf{x}}_{\ell,k}))|$ 

- $\bullet$  nel:  $N_e$ , number of elements of the partition.
- $\bullet$  nqn:  $n_k$ , number of quadrature nodes per element.
- **quad nodes:**  $\hat{\mathbf{x}}_{\ell,k}$ , quadrature nodes in  $\widehat{\Omega}$ .
- quad\_weights:  $w_{\ell,k}$ , quadrature weights.
- **e geo\_map:**  $x_{\ell,k} = F(\hat{x}_{\ell,k})$ , quadrature nodes in  $\Omega$ .
- **e** geo map jac:  $DF(\hat{x}_{\ell,k})$ , Jacobian matrix evaluated at quad nodes.
- jacdet:  $|\det(DF(\hat{x}_{\ell,k}))|$ , absolute value of the Jacobian.

#### The discrete space: space structure

Information on the basis functions of the **discrete space** 

<span id="page-25-0"></span>
$$
V_h = \mathrm{span}\{v_i\}_{i=1}^{N_h},
$$

and their values at the quadrature points.

#### The discrete space: space structure

Information on the basis functions of the **discrete space** 

$$
V_h = \mathrm{span}\{v_i\}_{i=1}^{N_h},
$$

and their values at the quadrature points.

- ndof:  $N_h$ , total number of degrees of freedom.
- o nsh: number of non-vanishing functions in each "element".
- **connectivity** (IEN): global indices of non-vanishing basis functions.

### The discrete space: space structure

Information on the basis functions of the **discrete space** 

$$
V_h = \mathrm{span}\{v_i\}_{i=1}^{N_h},
$$

and their values at the quadrature points.

- ndof:  $N_h$ , total number of degrees of freedom.
- **nsh**: number of non-vanishing functions in each "element".
- **connectivity** (IEN): global indices of non-vanishing basis functions.
- shape functions:  $v_i(\mathbf{x}_{\ell,k})$ , shape functions evaluated at the quadrature points.
- shape function gradients: grad  $v_i(\mathbf{x}_{\ell,k})$ , gradients of the shape functions evaluated at the quadrature points.

For NURBS and splines, they are computed with the NURBS toolbox.

Other fields may be necessary (curl, divergence, Laplacian...)

 $geometry = geo\_load('ring-refined.mat');$ 

```
knots = <b>geometry</b> nurbs knots;
```
#### • Create the **geometry** structure, from a NURBS toolbox file.

```
geometry = geo\_load('ring\_refined.mat');knots = <b>geometry</b> . <b>nurbs</b> . <b>knots</b>;[qn, qw] = msh_set_quad_nodes(knots, msh_gauss_nodes(ngauss));
msh = msh_2d (knots, qn, qw, geometry);
```
- Create the **geometry** structure, from a NURBS toolbox file.
- **•** Create the **mesh** structure in the parametric domain.
- Map the mesh structure to the physical domain, using **geometry**.

```
geometry = geo\_load('ring\_refined.mat');knots = <b>geometry</b> . <b>nurbs</b> . <b>knots</b>;[qn, qw] = msh_set_quad_nodes(knots, msh_gauss_nodes(ngauss));
msh = msh_2d (knots, qn, qw, geometry);
space = sp_{\text{-}nu} rbs 2d (geometry nurbs, msh);
```
- Create the **geometry** structure, from a NURBS toolbox file.
- **•** Create the **mesh** structure in the parametric domain.
- Map the mesh structure to the physical domain, using **geometry**.
- Construct the space structure (the knots are stored in **geometry**).

```
geometry = geo\_load('ring-refined.mat');knots = <b>geometry</b> . <b>nurbs</b> . <b>knots</b>;[qn, qw] = msh_set_quad_nodes(knots, msh_gauss_nodes(ngauss));
msh = msh_2d (knots, qn, qw, geometry);
space = sp_{\text{-}nu} rbs 2d (geometry nurbs, msh);
[x, y] = deal (msh geo_map(1, : , :), msh geo_map(2, : , :));\mathsf{mat} = \mathsf{op\_grad} \, \mathsf{u\_grad} \, \mathsf{v} \, \, \, \, \mathsf{(space, msh)};
rhs = op_f_v (space, msh, rhs_fun(x, y));
```
- Create the **geometry** structure, from a NURBS toolbox file.
- **•** Create the **mesh** structure in the parametric domain.
- Map the mesh structure to the physical domain, using **geometry**.
- Construct the space structure (the knots are stored in **geometry**).
- Build the matrix and right-hand side.

Remember the expression for the entries of the stiffness matrix  $A_{ij}\simeq \sum_{k=1}^{N_e}\sum_{\ell=1}^{n_k} w_{\ell,k}$  grad  $v_j(\mathsf{F}(\mathsf{x}_{\ell,k}))\cdot$  grad  $v_i(\mathsf{F}(\widehat{\mathsf{x}}_{\ell,k}))|\det(D\mathsf{F}(\widehat{\mathsf{x}}_{\ell,k}))|$ 

- $\bullet$  Everything is **precomputed** (v.1) in the previous structures.
- To construct the matrices, it is enough to correctly gather the information.
- The computation of the matrices is **simple**, and identical to FEM.

Remember the expression for the entries of the stiffness matrix  $A_{ij}\simeq \sum_{k=1}^{N_e}\sum_{\ell=1}^{n_k} w_{\ell,k}$  grad  $v_j(\mathsf{F}(\mathsf{x}_{\ell,k}))\cdot$  grad  $v_i(\mathsf{F}(\widehat{\mathsf{x}}_{\ell,k}))|\det(D\mathsf{F}(\widehat{\mathsf{x}}_{\ell,k}))|$ 

- $\bullet$  Everything is **precomputed** (v.1) in the previous structures.
- To construct the matrices, it is enough to correctly gather the information.
- The computation of the matrices is **simple**, and identical to FEM.

Let me show an example.

```
Remember the expression for the entries of the stiffness matrix
A_{ij}\simeq \sum_{k=1}^{N_e}\sum_{\ell=1}^{n_k} w_{\ell,k} grad v_j(\mathsf{F}(\mathsf{x}_{\ell,k}))\cdot grad v_i(\mathsf{F}(\widehat{\mathsf{x}}_{\ell,k}))|\det(D\mathsf{F}(\widehat{\mathsf{x}}_{\ell,k}))|function mat = op_gradu_gradv (space, msh)
for iel = 1: msh. nel
   \text{mat\_loc} = \text{zeros} (space.nsh(iel), space.nsh(iel));
   for id of = 1: space . nsh (iel)
     ishp = space shape function gradients (:, :, idof, iel);
      for idof = 1: space . nsh(iel)
        jshp = space.shape_function_gradients(:, : , idof, ie));
        for inode = 1: msh. nqn
           mat_loc(idof,jdof) += ishp(:,inode).*jshp(:,inode) *
             msh. \mathsf{jacdet}(\mathsf{inode}, \mathsf{iel}) * \mathsf{msh}.\mathsf{quad}.\mathsf{weights}(\mathsf{inode}, \mathsf{iel});endfor %inode
     endfor %jdof
   endfor %idof
  mat(space.connect(:, iel), space.connect(:, iel)) += mat_loc;
endfor %iel
```
Remember the expression for the entries of the stiffness matrix  $A_{ij}\simeq \sum_{k=1}^{N_e}\sum_{\ell=1}^{n_k} w_{\ell,k}$  grad  $v_j(\mathsf{F}(\mathsf{x}_{\ell,k}))\cdot$  grad  $v_i(\mathsf{F}(\widehat{\mathsf{x}}_{\ell,k}))|\det(D\mathsf{F}(\widehat{\mathsf{x}}_{\ell,k}))|$ 

- $\bullet$  Everything is **precomputed** (v.1) in the previous structures.
- To construct the matrices, it is enough to correctly gather the information.
- The computation of the matrices is **simple**, and identical to FEM.

Actually, the efficient Matlab implementation is quite different.

For NURBS, we can also take advantage of the tensor product structure.

The structures mesh and space are completed with the field boundary. These are mesh and space **substructures** of dimension  $N - 1$ .

<span id="page-36-0"></span>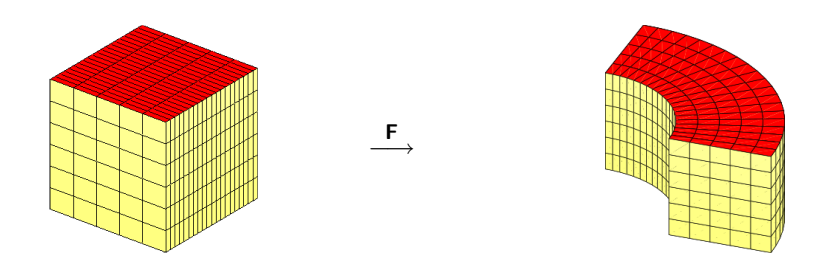

The structures mesh and space are completed with the field boundary. These are mesh and space **substructures** of dimension  $N - 1$ . The boundary structures have some particularities:

- jacdet contains the area element of the boundary parameterization.
- The **space** structure uses a local numbering for each boundary.
- A new field, **dofs**, is added to recover the global numbering.

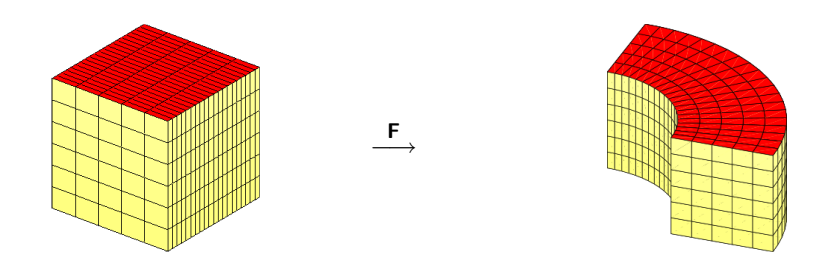

For **Neumann** conditions,  $\frac{\partial u}{\partial n} = g$  on  $\Gamma_N$ , we must compute  $\int_{\Gamma_N} gv_j.$ 

- The integral is computed in the same manner as for bulk forces.
- $\bullet$  It is assembled into the global r.h.s. using the field **dofs**.

```
x = msh. boundary . geo_map (1, :, :);
y = msh. boundary . geo map (2, \ldots);
rhs_bnd = op_f_v (space . boundary, msh. boundary, g(x, y));
rhs (space.boundary.dofs) += rhs_bnd;
```
For **Neumann** conditions,  $\frac{\partial u}{\partial n} = g$  on  $\Gamma_N$ , we must compute  $\int_{\Gamma_N} gv_j.$ 

- The integral is computed in the same manner as for bulk forces.
- $\bullet$  It is assembled into the global r.h.s. using the field **dofs**.

```
x = msh. boundary . geo_map (1, :, :);
y = msh. boundary . geo map (2, \ldots);
rhs_bnd = op_f_v (space . boundary, msh. boundary, g(x, y));
rhs (space.boundary.dofs) += rhs_bnd;
```
For **Dirichlet** conditions,  $u = h$  on  $\Gamma_D$ , we must assign the d.o.f. in boundary.dofs.

- The needed information should already be in the **boundary** structures.
- As an example we have included the least squares best fit, i.e.

$$
\int_{\Gamma_D} uv = \int_{\Gamma_D} hv \quad \forall v.
$$

We have computed all the structures and the linear system.

```
geometry = geo\_load('ring-refined.mat');knots = geometry nurbs knots;
[qn, qw] = msh_set_quad-nodes(knots, msh_gauss-nodes(ngauss));
msh = msh_2d (knots, qn, qw, geometry);
space = sp_nurbs_2d (geometry nurbs, msh);
[x, y] = deal (msh geo-map(1, :, :), msh geo-map(2, :, :));
\mathsf{mat} = \mathsf{op\_grad} \, \mathsf{u\_grad} \, \mathsf{v} \, \, \, \, \mathsf{(space, msh)};
rhs = op f_v (space, msh, rhs fun(x, y));
```
Apply **boundary conditions** and **solve** the linear system.

```
geometry = geo\_load('ring-refined.mat');knots = geometry nurbs knots;
[qn, qw] = msh_set_quad_nodes(knots, msh_gauss_nodes(ngauss));
msh = msh_2d (knots, qn, qw, geometry);
space = sp_nurbs_2d (geometry nurbs, msh);
[x, y] = deal (msh geo-map(1, :, :), msh geo-map(2, :, :));
\mathsf{mat} = \mathsf{op\_grad} \, \mathsf{u\_grad} \, \mathsf{v} \, \, \, \, \mathsf{(space, msh)};
rhs = op f_v (space, msh, rhs fun(x, y));
d r c h l t _d o f s = unique ( [space.boundary():) . d o f s ] ) ;
int\_dofs = set diff (1:space.ndof, drchlt\_dofs);u (d r c h l t _d o f s ) = 0;
u(int_dofs) = mat(int_dofs, int_dofs) \ \text{nk} in t d of s );
```
We end up with some **postprocessing**.

```
geometry = geo\_load('ring-refined.mat');knots = geometry nurbs knots;
[qn, qw] = msh_set_quad-nodes(knots, msh_gauss-nodes(ngauss));
msh = msh_2d (knots, qn, qw, geometry);
space = sp_nurbs_2d (geometry nurbs, msh);
[x, y] = deal (msh geo_map(1, : , :), msh geo_map(2, : , :));\mathsf{mat} = \mathsf{op\_grad} \, \mathsf{u\_grad} \, \mathsf{v} \, \, \, \, \mathsf{(space, msh)};
rhs = op f_v (space, msh, rhs fun(x, y));
d r c h l t _d o f s = unique ( [space boundary (:) d of s ] ) ;
int_d ofs = setdiff (1 : space. ndof, drchlt_dofs);
u (d r c h l t _d o f s ) = 0;
u(int_dofs) = mat(int_dofs, int_dofs) \ \text{rhs}(int_dofs);sp_to_v tk (u, space, geometry, [20\ 20], filename, 'u');
err = sp_l2_error (space, msh, u, exact-solution(x, y));
```
And the final result is something like this.

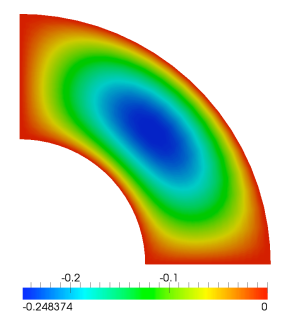

And the final result is something like this.

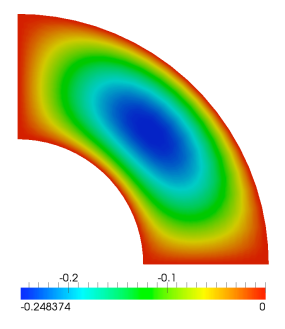

The package contains several simple examples:

h-,p-,k-refinement, 2D and 3D, B-splines and NURBS...

The structures can be easily extended to solve more complex problems.

#### Linear elasticity problems: the elasticity package

Let us see how to solve the following **linear elasticity** problem:

Find  $\mathbf{u} \in V = (H^1_{0,\Gamma_D}(\Omega))^3$  such that

<span id="page-45-0"></span>
$$
\int_{\Omega} (2\mu \, \varepsilon(\mathbf{u}) : \varepsilon(\mathbf{v}) + \lambda \, \mathrm{div}(\mathbf{u}) \, \mathrm{div}(\mathbf{v})) = \int_{\Omega} \mathbf{f} \cdot \mathbf{v} + \int_{\Gamma_N} \mathbf{g} \cdot \mathbf{v} \quad \forall \mathbf{v} \in V,
$$

Let us see how to solve the following **linear elasticity** problem:

Find  $\mathbf{u} \in V = (H^1_{0,\Gamma_D}(\Omega))^3$  such that

$$
\int_{\Omega} (2\mu \, \varepsilon(\mathbf{u}) : \varepsilon(\mathbf{v}) + \lambda \, \mathrm{div}(\mathbf{u}) \, \mathrm{div}(\mathbf{v})) = \int_{\Omega} \mathbf{f} \cdot \mathbf{v} + \int_{\Gamma_N} \mathbf{g} \cdot \mathbf{v} \quad \forall \mathbf{v} \in V,
$$

- The **geometry** and **mesh** are described as in the previous example.
- The basis functions in the **space** structure are now vector-valued.
- A specific **operator** for this problem must be defined.
- Imposing the boundary conditions is similar to the previous problem.

# Definition of the vectorial space

We first define one space structure for each component.

From these we define the vector-valued **space** structure for our problem.

```
spx = spy = spz = sp_nurbs_3d (geometry, msh);
space = sp\_vector_3d (spx, spy, spz, msh);
```
This command computes the new vector-valued **space** and the numbering.

# Definition of the vectorial space

We first define one **space** structure for **each component**.

From these we define the vector-valued **space** structure for our problem.

```
spx = spy = spz = sp_nurbs_3d (geometry, msh);
space = sp\_vector\_3d (spx, spy, spz, msh);
```
This command computes the new vector-valued **space** and the numbering.

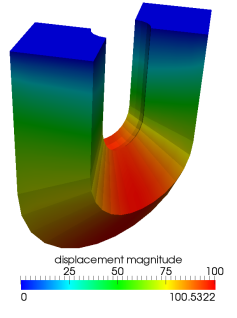

The horseshoe is a courtesy of T.J.R. Hughes' and his group

An example in electromagnetism:

- Metallic WR-2300 waveguide with a mechanical deformation.
- Consider only the TE<sub>10</sub> mode at  $\simeq$  0.35 GHz.
- Compute relative amplitudes of the transmitted and reflected waves.

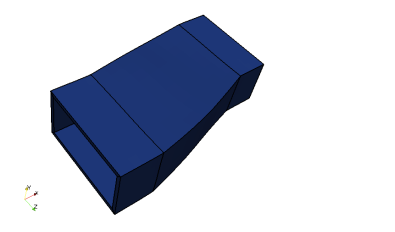

<span id="page-49-0"></span>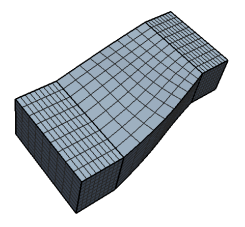

An example in electromagnetism:

- Metallic WR-2300 waveguide with a mechanical deformation.
- Consider only the TE<sub>10</sub> mode at  $\simeq$  0.35 GHz.
- Compute relative amplitudes of the transmitted and reflected waves.

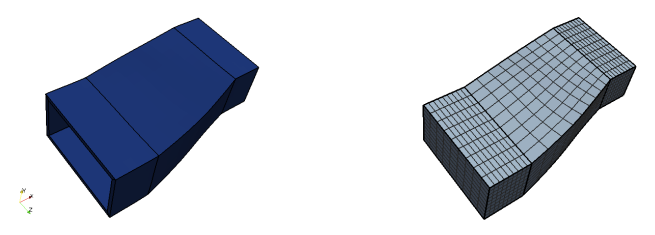

Time-harmonic Maxwell equations in the interior of the waveguide. Forward (known) and reverse (unknown) traveling waves at  $\Gamma_i.$ Forward (unknown) traveling wave at  $\Gamma_{\alpha}$ .

Perfect electrical conductor ( $E \times n = 0$ ) on the other boundaries.

Find 
$$
\mathbf{E} \in \mathbf{H}_{0,\Gamma_D}(\text{curl}; \Omega)
$$
, and  $\alpha_i^r, \alpha_o^f \in \mathbb{C}$  such that  
\n
$$
\int_{\Omega} (\frac{1}{\mu} \text{curl } \mathbf{E} \cdot \text{curl } \overline{\mathbf{G}} - \omega^2 \varepsilon \mathbf{E} \cdot \overline{\mathbf{G}}) +
$$
\n
$$
i\omega(\alpha_i^r \int_{\Gamma_i} \mathbf{H}_\tau^{10} \cdot \overline{\mathbf{G}}_\tau + \alpha_o^f \int_{\Gamma_o} \mathbf{H}_\tau^{10} \cdot \overline{\mathbf{G}}_\tau) = i\omega\alpha_i^f \int_{\Gamma_i} \mathbf{H}_\tau^{10} \cdot \overline{\mathbf{G}}_\tau,
$$
\n
$$
i\omega(\int_{\Gamma_i} \mathbf{E}_\tau \cdot \mathbf{H}_\tau^{10} - \alpha_i^r \int_{\Gamma_i} \mathbf{E}_\tau^{10} \cdot \mathbf{H}_\tau^{10}) = i\omega\alpha_i^f \int_{\Gamma_i} \mathbf{E}_\tau^{10} \cdot \mathbf{H}_\tau^{10},
$$
\n
$$
i\omega(\int_{\Gamma_o} \mathbf{E}_\tau \cdot \mathbf{H}_\tau^{10} - \alpha_o^f \int_{\Gamma_o} \mathbf{E}_\tau^{10} \cdot \mathbf{H}_\tau^{10}) = 0.
$$

• The **geometry** and **mesh** are described as in the previous examples. • We need an operator to compute the curl-curl matrix.

Find 
$$
\mathbf{E} \in \mathbf{H}_{0,\Gamma_D}(\text{curl}; \Omega)
$$
, and  $\alpha_i^r, \alpha_o^f \in \mathbb{C}$  such that  
\n
$$
\int_{\Omega} (\frac{1}{\mu} \text{curl } \mathbf{E} \cdot \text{curl } \overline{\mathbf{G}} - \omega^2 \varepsilon \mathbf{E} \cdot \overline{\mathbf{G}}) +
$$
\n
$$
i\omega(\alpha_i^r \int_{\Gamma_i} \mathbf{H}_{\tau}^{10} \cdot \overline{\mathbf{G}}_{\tau} + \alpha_o^f \int_{\Gamma_o} \mathbf{H}_{\tau}^{10} \cdot \overline{\mathbf{G}}_{\tau}) = i\omega\alpha_i^f \int_{\Gamma_i} \mathbf{H}_{\tau}^{10} \cdot \overline{\mathbf{G}}_{\tau},
$$
\n
$$
i\omega(\int_{\Gamma_i} \mathbf{E}_{\tau} \cdot \mathbf{H}_{\tau}^{10} - \alpha_i^r \int_{\Gamma_i} \mathbf{E}_{\tau}^{10} \cdot \mathbf{H}_{\tau}^{10}) = i\omega\alpha_i^f \int_{\Gamma_i} \mathbf{E}_{\tau}^{10} \cdot \mathbf{H}_{\tau}^{10},
$$
\n
$$
i\omega(\int_{\Gamma_o} \mathbf{E}_{\tau} \cdot \mathbf{H}_{\tau}^{10} - \alpha_o^f \int_{\Gamma_o} \mathbf{E}_{\tau}^{10} \cdot \mathbf{H}_{\tau}^{10}) = 0.
$$

- The **geometry** and **mesh** are described as in the previous examples.
- We need an operator to compute the curl-curl matrix.
- Vector-valued **space** with a curl-conserving transform.

The shape functions are given by  $\mathbf{E} \circ \mathbf{F} = D\mathbf{F}^{-\top} \widehat{\mathbf{E}}$ .

And **(curl E)** 
$$
\circ
$$
 **F** =  $\frac{1}{\det(DF)} DF(\widehat{\text{curl }\mathbf{E}})$ .

Find 
$$
\mathbf{E} \in \mathbf{H}_{0,\Gamma_D}(\text{curl}; \Omega)
$$
, and  $\alpha_i^r, \alpha_o^f \in \mathbb{C}$  such that  
\n
$$
\int_{\Omega} (\frac{1}{\mu} \text{curl } \mathbf{E} \cdot \text{curl } \overline{\mathbf{G}} - \omega^2 \varepsilon \mathbf{E} \cdot \overline{\mathbf{G}}) +
$$
\n
$$
i\omega(\alpha_i^r \int_{\Gamma_i} \mathbf{H}_\tau^{10} \cdot \overline{\mathbf{G}}_\tau + \alpha_o^f \int_{\Gamma_o} \mathbf{H}_\tau^{10} \cdot \overline{\mathbf{G}}_\tau) = i\omega\alpha_i^f \int_{\Gamma_i} \mathbf{H}_\tau^{10} \cdot \overline{\mathbf{G}}_\tau,
$$
\n
$$
i\omega(\int_{\Gamma_i} \mathbf{E}_\tau \cdot \mathbf{H}_\tau^{10} - \alpha_i^r \int_{\Gamma_i} \mathbf{E}_\tau^{10} \cdot \mathbf{H}_\tau^{10}) = i\omega\alpha_i^f \int_{\Gamma_i} \mathbf{E}_\tau^{10} \cdot \mathbf{H}_\tau^{10},
$$
\n
$$
i\omega(\int_{\Gamma_o} \mathbf{E}_\tau \cdot \mathbf{H}_\tau^{10} - \alpha_o^f \int_{\Gamma_o} \mathbf{E}_\tau^{10} \cdot \mathbf{H}_\tau^{10}) = 0.
$$

- The **geometry** and **mesh** are described as in the previous examples.
- We need an operator to compute the curl-curl matrix.
- Vector-valued **space** with a curl-conserving transform.
- For the boundaries, we only store the tangential components.
- Operators to compute the integrals on the boundary are also needed.

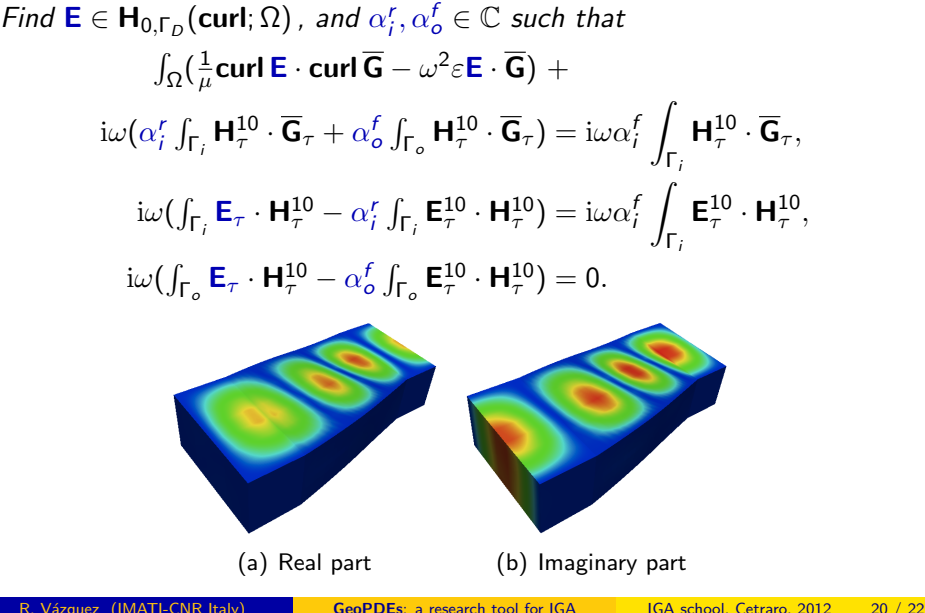

Clarity was the primary goal in the first version of GeoPDEs.

- All the fields were **precomputed** (high memory consumption).
- Clear but slow computation of the matrices.

Clarity was the primary goal in the first version of GeoPDEs.

- All the fields were **precomputed** (high memory consumption).
- Clear but **slow** computation of the matrices.

Efficiency became an important issue in **GeoPDEs 2.0**.

- **•** Faster version of matrix computations.
	- $\triangleright$  Vectorization of some loops.
	- $\triangleright$  Better use of sparse matrices in Matlab.

Clarity was the primary goal in the first version of GeoPDEs.

- All the fields were **precomputed** (high memory consumption).
- Clear but **slow** computation of the matrices.

Efficiency became an important issue in GeoPDEs 2.0.

- **•** Faster version of matrix computations.
- For NURBS, we take advantage of the tensor product structure.
	- $\triangleright$  Only the 1D functions and derivatives are precomputed.
	- $\blacktriangleright$  The 2D/3D fields are computed one column at a time.

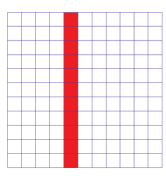

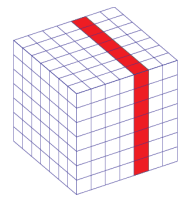

Clarity was the primary goal in the first version of GeoPDEs.

- All the fields were **precomputed** (high memory consumption).
- Clear but **slow** computation of the matrices.

Efficiency became an important issue in GeoPDEs 2.0.

- **•** Faster version of matrix computations.
- For NURBS, we take advantage of the tensor product structure.
	- $\triangleright$  Only the 1D functions and derivatives are precomputed.
	- $\blacktriangleright$  The 2D/3D fields are computed one column at a time.

```
for iel = 1: msh. nel-dir (1)
  msh_{col} = msh_{evaluate_{col}} (msh, iel);sp_{1}col = sp_{2}evaluate_{col} (space, msh_{col});
  A = A + op_{gradu_{grav}} (sp_col, msh_col);
end
```
The "column" structures contain the same fields we have seen before.

GeoPDEs is an open source and free Matlab implementation of IGA.

- Very useful for teaching purposes and for new researchers.
- **It can serve as a rapid prototyping tool to test new ideas.**
- Several **packages** already released to solve different problems.
- Many examples and a short guide with detailed explanations.

GeoPDEs is an open source and free Matlab implementation of IGA.

- Very useful for **teaching** purposes and for new researchers.
- **It can serve as a rapid prototyping tool to test new ideas.**
- Several **packages** already released to solve different problems.
- Many examples and a short guide with detailed explanations.

In the last 4 months, around 300 downloads of the **base** package.

GeoPDEs is an open source and free Matlab implementation of IGA.

- Very useful for teaching purposes and for new researchers.
- **It can serve as a rapid prototyping tool to test new ideas.**
- Several **packages** already released to solve different problems.
- Many examples and a short guide with detailed explanations.

In the last 4 months, around 300 downloads of the **base** package.

Contributions are welcome, to improve the code or to show new methods.

GeoPDEs is an open source and free Matlab implementation of IGA.

- Very useful for **teaching** purposes and for new researchers.
- **It can serve as a rapid prototyping tool to test new ideas.**
- Several **packages** already released to solve different problems.
- Many examples and a short guide with detailed explanations.

In the last 4 months, around 300 downloads of the **base** package.

Contributions are welcome, to improve the code or to show new methods.

#### GeoPDEs tutorial today at 17:00.

GeoPDEs is an open source and free Matlab implementation of IGA.

- Very useful for **teaching** purposes and for new researchers.
- **It can serve as a rapid prototyping tool to test new ideas.**
- Several **packages** already released to solve different problems.
- Many examples and a short guide with detailed explanations.

In the last 4 months, around 300 downloads of the **base** package.

Contributions are welcome, to improve the code or to show new methods.

#### GeoPDEs tutorial today at 17:00.

#### Software download and information

http://geopdes.sourceforge.net

Thanks for your attention!

<span id="page-63-0"></span>